# **M2P GI Thème SLE 2012-2013 UE PM2M**

#### **Projet de Service Machine-to-Machine**

**http://air.imag.fr/mediawiki/index.php/Projets\_M2PGI\_Services\_Machine-to-Machine**

#### Didier DONSEZ\*<sub>#</sub>, Olivier GRUBER\*# Gérard FORESTIER\* \*Université Joseph Fourier – Grenoble 1 # LIG / ERODS

## Partie 1

### **Sommaire**

- **Présentation**
- **Organisation**
- **Soutenance**

# Présentation de l'UE

- **2** parties
	- **Linux embarqué (configuration, personnalisation)**
	- Construction d'un service Machine à Machine
- Fil rouge (soutenance finale)
	- Le « edge » M2M doit tourner sur un Linux embarqué sur une carte embarquée et une JVM embarquée
	- **Un unique « data center » concentre les mesures** collectées par tous les projets

# Description de l'UE

- Equipe pédagogique
	- Didier Donsez (contact principal), Olivier Gruber, Gérard Forestier
	- Contact: {prenom.nom}@imag.fr
- Volume
	- 30h de CM, 30h de TDI (6 ECTS)
- Compétences visées :
	- Mise en pratique des méthodes et des outils pour la construction, l'intégration et le déploiement de systèmes embarqués communicants dans les systèmes d'information des entreprises nécessaire à la mise en place des services Machine à Machine (M2M).
	- **Approfondissement de diverses technologies intergicielles et** systèmes dans la réalisation d'un service M2M: Linux, RTSJ, OSGi, JavaEE (Servlet/JSP, EJB), JMX, WBEM, Web Services.
- Site web
	- **http://air.imag.fr/mediawiki/index.php/Projets\_M2PGI\_Services \_Machine-to-Machine**

## **Contenu**

- D. Donsez, G. Forestier 16,5H CM 16,5H TDI
	- Introduction aux services M2M, Sensors based applications
	- OSGi
	- WebServices, RESTful
	- Physical Computing
	- **JMX, LDAP**
	- Services Adhoc (UPnP, DPWS, DNS-SD,...)
		- Remarque: ces cours sont partagés avec l'UE GICOM
- Olivier Gruber 13,5 H CM 13,5 TDI
	- Introduction aux SE embarqués
	- Linux embarqué

#### **Calendrier**

- Semaine 4 a 13 (Vacances d'hivers en S9),
- Soutenance: Mardi ??? 13H30-16H45
- **Mardi 13H30-16H45 F212** 
	- **Olivier**
- Vendredi 8H00-11H15 Tres probablement en P259
	- Didier

Ш

# Planning PM2M (Provisoire)

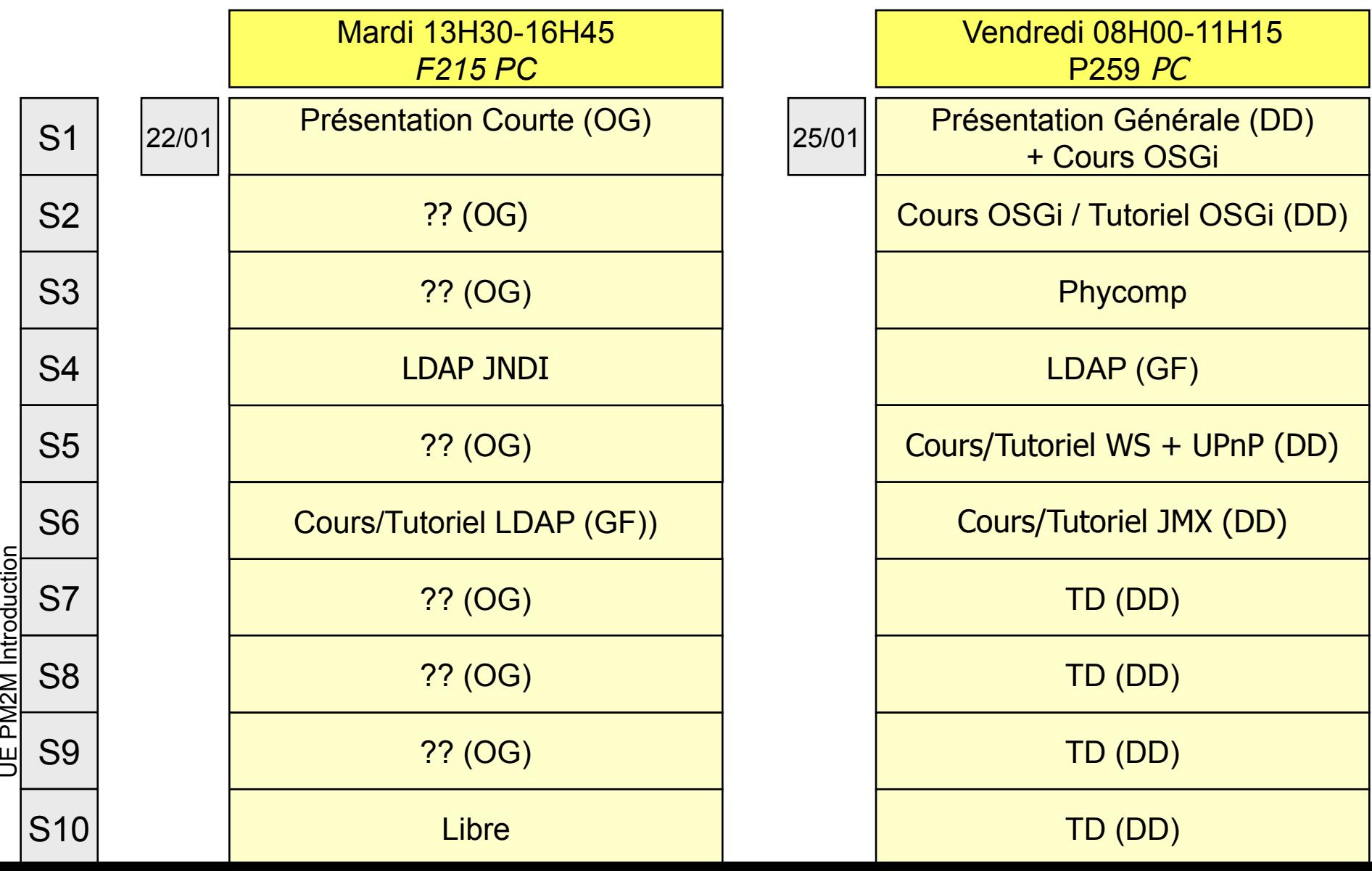

### **Novaforge**

 Chaque groupe aura un projet sur la Novaforge de de l'UFR IMAG avec un compte par membre du groupe.

#### **Evaluation**

- Soutenance le ?? 2013 de 13H30 a 16H45
- Tous les binômes (ensemble)
	- Mini-rapport HTML (5 pages maximum) sur AIR
	- Présentation globale (10 minutes)
	- Questions
- Par binôme

Mini-rapport HTML (5 pages maximum) sur AIR + Flyer et Poster

- Rapport d'activité SVN (1 page)
- **Présentation (10 minutes)**
- **•** Questions
- Revue de code
- Démonstration de chaque sous-projet
- Démonstration de l'intégration des projets
- Remarque
	- Soignez vos démos et vos présentations : il y aura des invités externes (labo, Bull, Orange Labs, CISCO, CEA, CCSTI, GigaConcept, isandlaTech, Staps (Nico) …)
	- Prévoyez un pot aussi …